# V. DOWNLOAD

## **[Dualshock Driver](https://picfs.com/1vtmb6)**

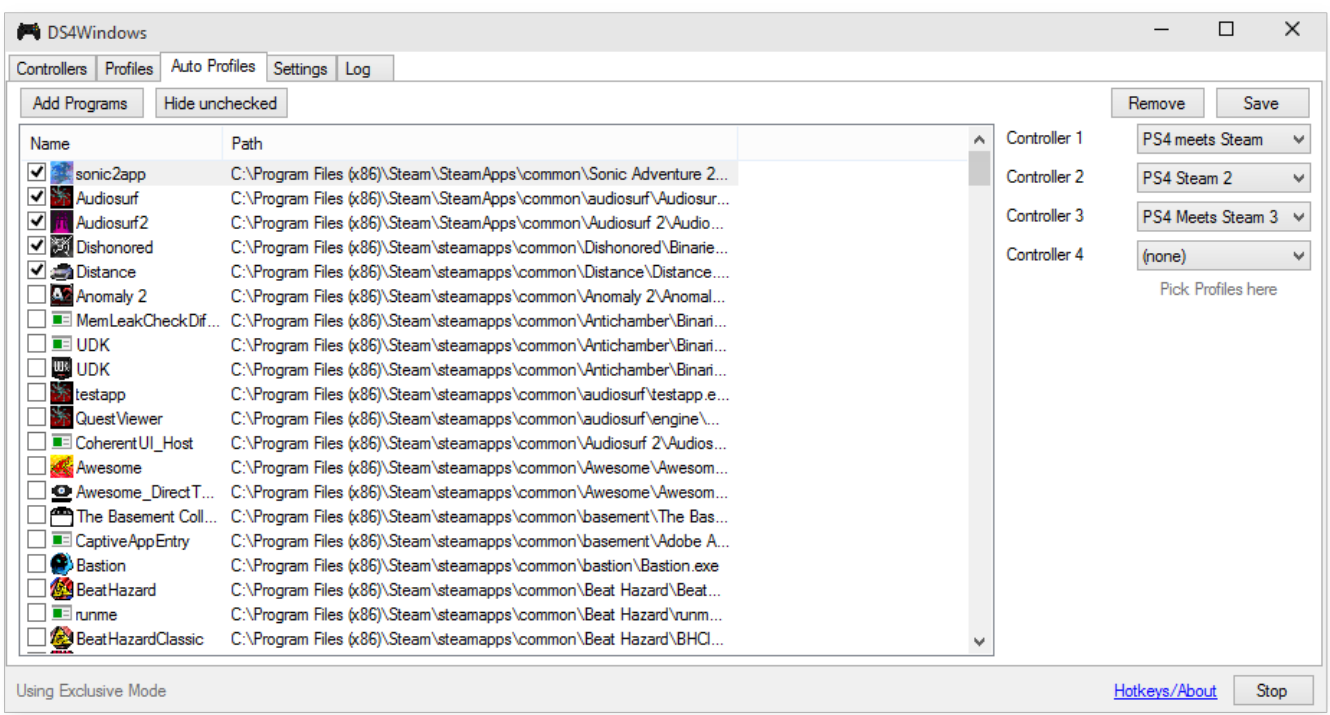

**[Dualshock Driver](https://picfs.com/1vtmb6)** 

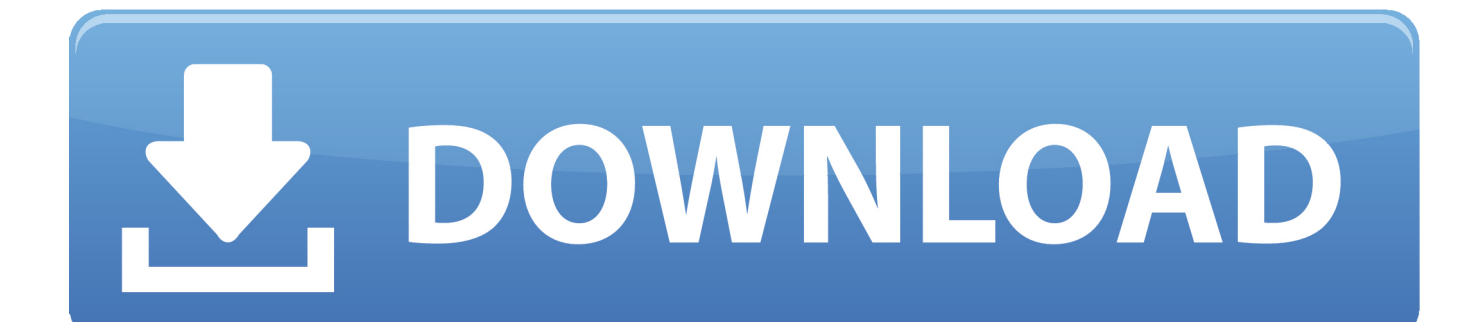

Sony CUH-ZCT2U PlayStation 4 PS4 Dual shock Wireless / USB ... In this case, we want to make sure Install Dualshock 3 driver is ...

XBox 360 Controller; XBox One Controller; Steam Controller; DualShock 4 ... Many controller issues can be resolved by making sure your drivers are up to date.. Conversly the Xbox 360 controller I have DOES NOT work, at least not out of the box. There actually is a fan made driver for the 360 controller for .... For Windows 7, you will also need a separate Xbox 360 controller driver. Install the required drivers. Connect your DualShock 4 via USB or .... This is where you'll assign the buttons to match the DualShock 4 layout ... we'll see more support on the drivers side in the coming months.. Setting up your PS4's DualShock 4 controller for use with Steam is a little more complicated than using an Xbox pad. Here's how it's done.

# **dualshock driver for windows 10**

dualshock driver, dualshock drivers for windows 10, dualshock driver pc, dualshock driver error, dualshock driver.exe, dualshock driver windows 7, dualshock driver mac, dualshock driver ps3, logitech dualshock driver, dualshock 3 driver download, dual shock driver free download, driver dualshock 4 android

6- Once it has found the drivers, it will ask you to download them. If not ... Connecting a DUALSHOCK 4 wireless controller to a Windows PC can be achieved via .... Does Windows 10 support PS4 DualShock 4 controller? ... your Windows 10 drivers are updated and you install a third party device driver such .... Usage Methods · USB Cable · Sony Dualshock USB Wireless Adapter · Regular Bluetooth Pairing · Userspace Controller Driver (ds4drv).. What follows is an example of button and joystick input for the DualShock 3. var Cylon = require('cylon'); Cylon.robot({ connections: { joystick: { adaptor: 'joystick' } ...

# **dualshock driver pc**

Follow these steps to reinstall the drivers: ... Locate the small reset button on the back of the DualShock 4 located near the L2 button; Use a small, unfolded ...

# **dualshock driver.exe**

Sony's DualShock 4 controller is actually a standard gamepad, and you ... depending on your Bluetooth chipset and drivers, so you may want to .... Audio does not carry through USB in the case of a Dual Shock 4. ... (used by the operating system to find a class driver for your device).. Removed the driver, and now Windows finally understands that it has bluetooth. Played some 20 months with cable and bought another .... ... a spot to save the files, click "Step 1: Install the DS4 Driver" and let the ... the controller under an alternative name as well, like "Dualshock 4.. Driver for the Sony PlayStation 3 SIXAXIS or DUAL SHOCK 3 joysticks. In its current state, this driver is not compatible with the use of other Bluetooth HID devices.. Posted by cazzzac: "Playstation Dualshock 4 controller issues using Steam/GeForce Now on M". Lately I have been getting a lot of games that I want to play with a controller and I love using my dualshock 3 on my computer. Up until now I ... fc1563fab4

[http://semelencosica.tk/dayanxitom/100/1/index.html/](http://semelencosica.tk/dayanxitom/100/1/index.html)

[http://glovadexli.tk/dayanxitom46/100/1/index.html/](http://glovadexli.tk/dayanxitom46/100/1/index.html)

[http://conhitchracseo.ml/dayanxitom35/100/1/index.html/](http://conhitchracseo.ml/dayanxitom35/100/1/index.html)